s

# **LAMPIRAN**

**TUGAS AKHIR** 

SISTEM INFORMASI RAWAT ...

Yunar Magdfira W.B.

## **LAMPIRAN** I

## **Dokumen Pendukung**

## 1.1 Kartu Pasien

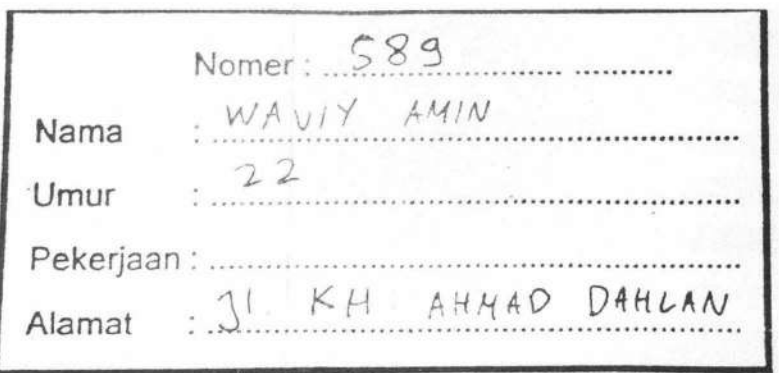

#### Gambar 1. 1 Kartu Pasien

## 1.2 Buku Register Pelayanan Pasien Rawat Jalan

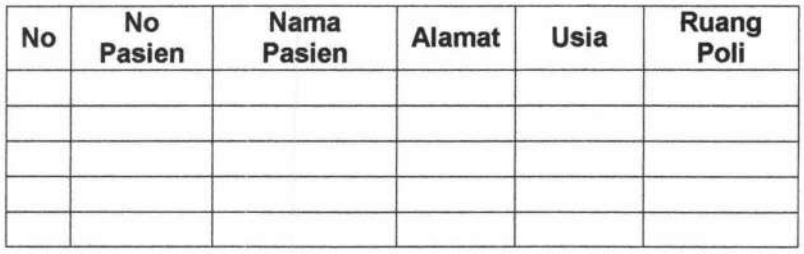

Gambar 1.2 Buku Register Pelayanan Pasien Rawat Jalan

190

#### 1.3 Dokumen Pemeriksaan Lab

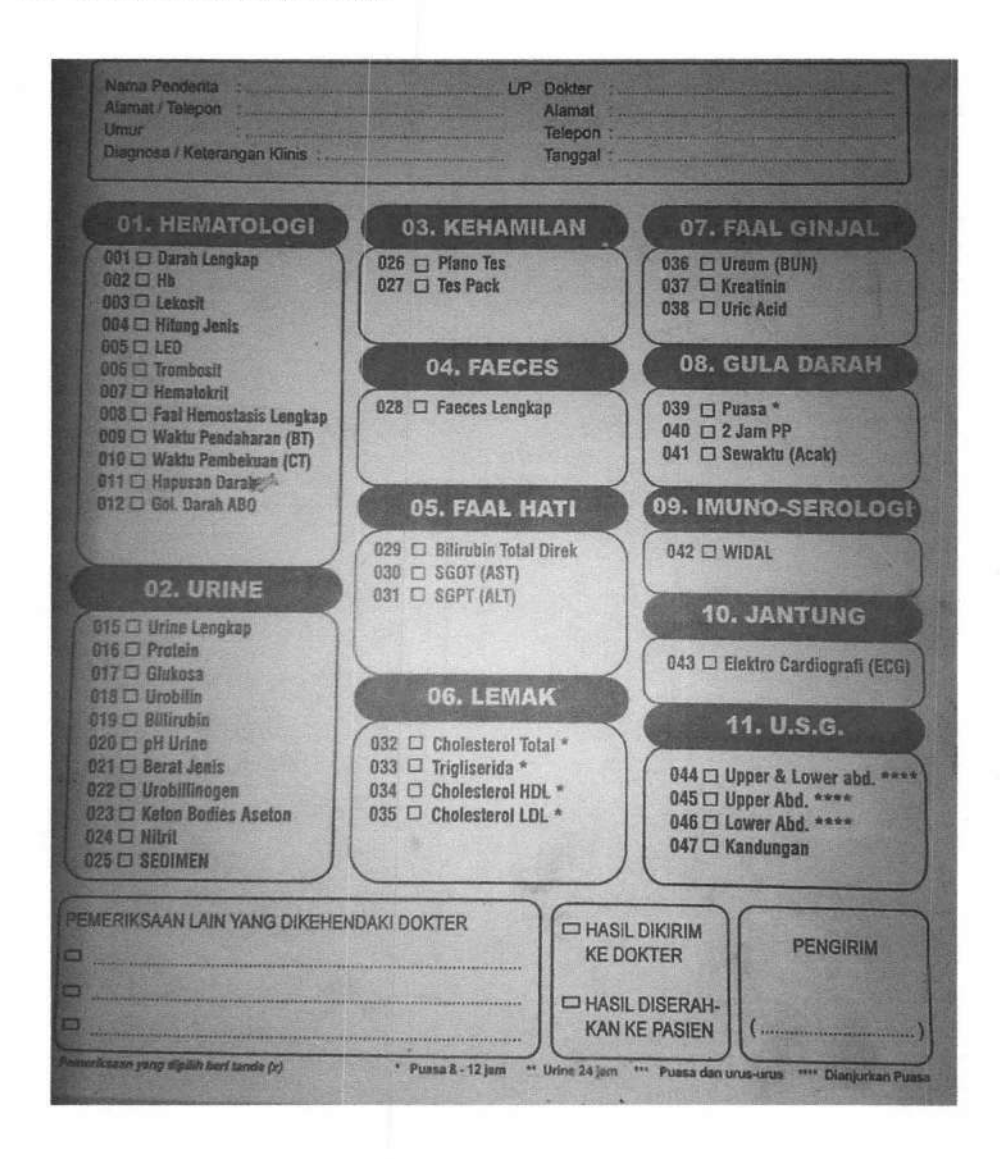

Gambar 1.3 Dokumen Pemeriksaan Lab

## 1.4 Kartu Berobat Pasien

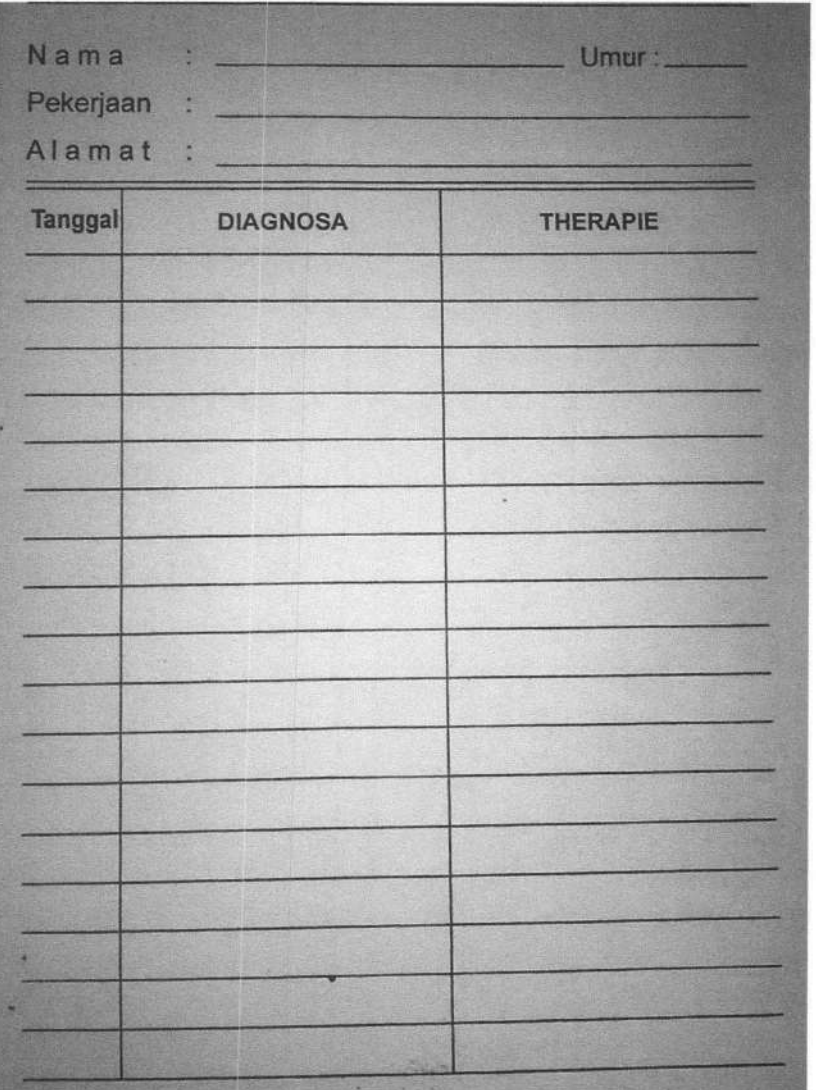

Gambar 1.4 Kartu Berobat pasien

192

## **1.5 Form Resep**

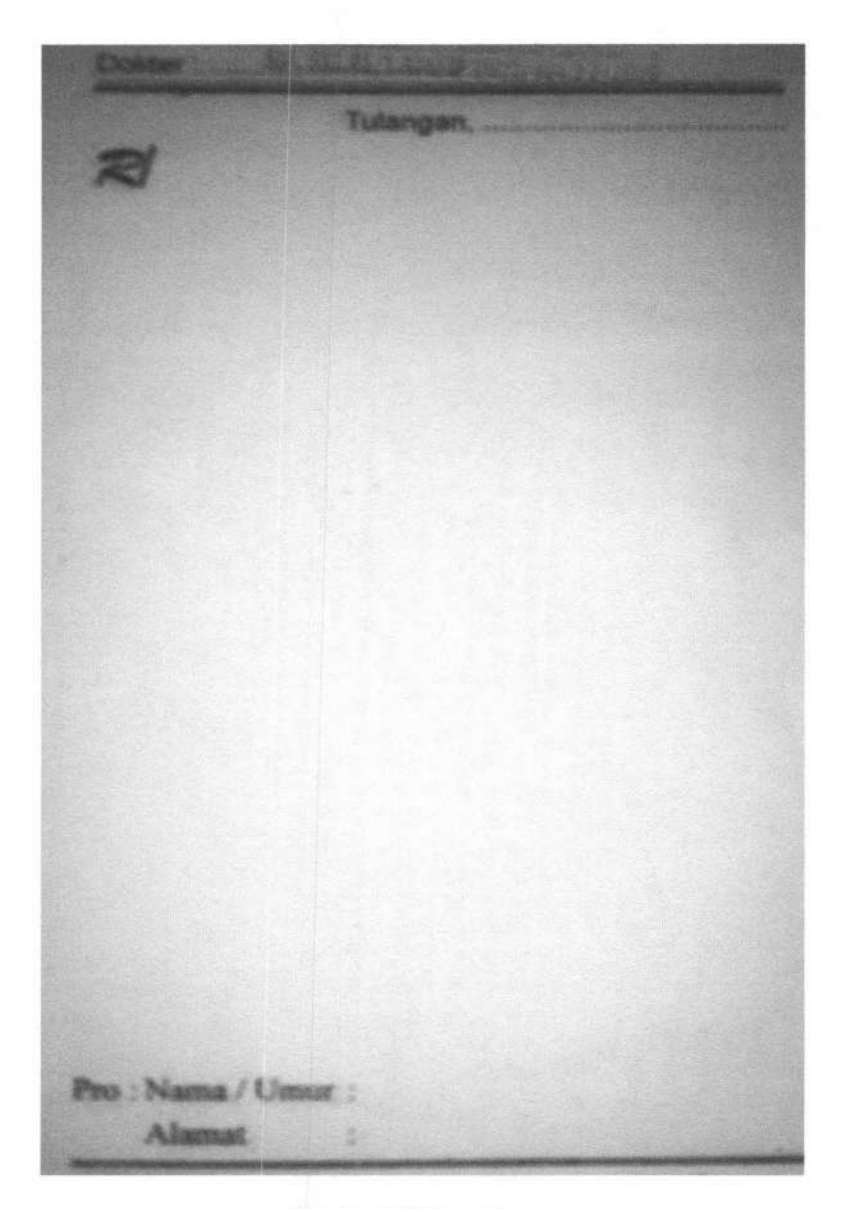

Gambar 1.5 Form Resep

## **1.6 Form Surat Rujukan**

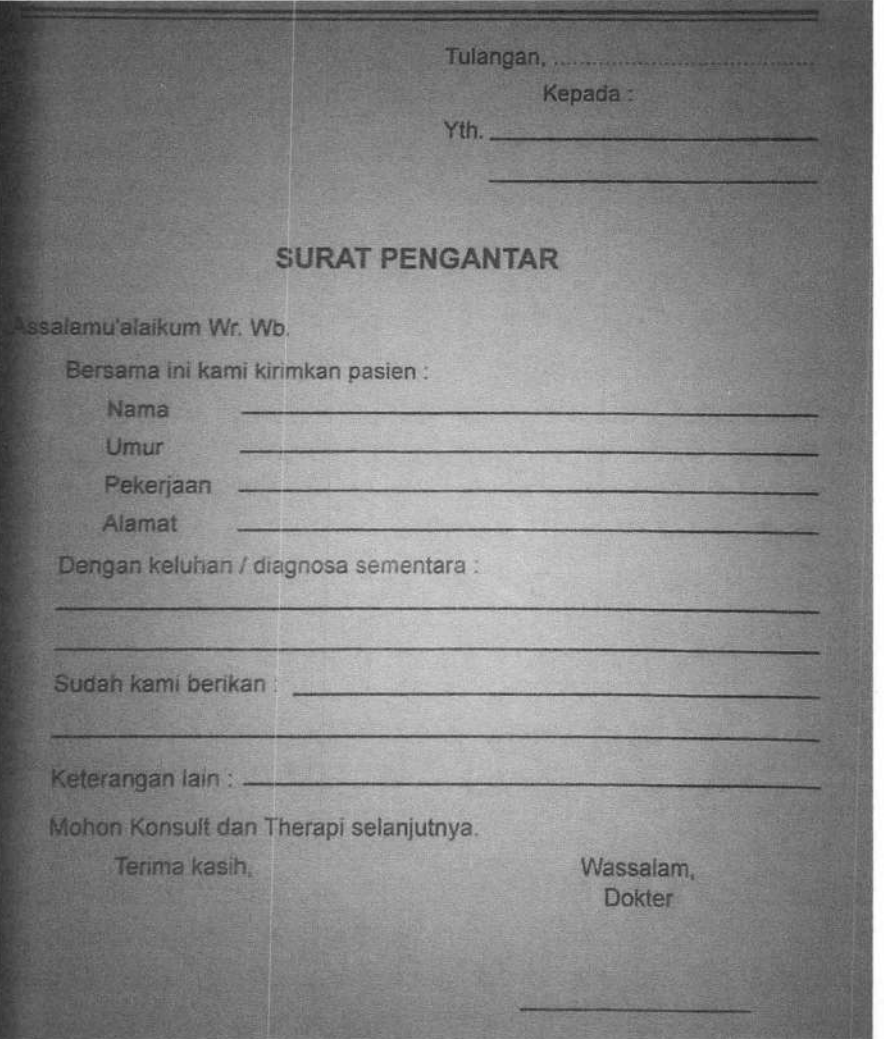

Gambar 1.6 Form Surat Rujukan

194

. The same set of the set of  $\mathcal{L}$ 

#### 1.7 Surat Ijin Penelititan

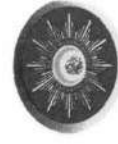

*f <i>f K UMUHAMMADIYAH<br>Jl. KH. Mas Mansyur 180-182 SURABAYAH*<br>Pelp.*IF*au. (031).3523780, 3570974, 3525739 E-mail: ism\_sby@gaboo.com

Nomor : 208/III.5.RSMS/B/2013 Surabaya, 10 September 2013 Lampiran : -<br>Perihal : J : Jawaban Persetujuan

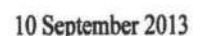

Kepada Yth.

Fakultas Sains dan Teknologi UNAIR

Surabaya

di

*AssaJamu'aJaikum Wr. Wb.* 

Menjawab surat Saudara nomor 722SIUN3.1.8/PPd/2013 tanggal II Juni 2013 perihal pengantar penelitian atas mahasiswa :

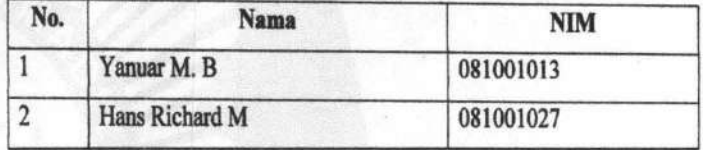

maka dengan ini kami sampaikan bahwa kami tidak keberatan, mahasiswa tersebut di atas melakukan penelitian di Rumah Sakit PKU Muhammadiyah Surabaya. Untuk pelaksanaan penelitian silahkan langsung berkoordinasi dengan Kepala Bidan Non Medis dan Kepala Seksi Diklat Rumah Sakit PKU Muhammadiyah Surabaya.

Demikian surat ini kami sampaikan, atas perbatiannya kami ucapkan terima kasih. *Wassalamu'aJaikwn. Wr. Wb.* 

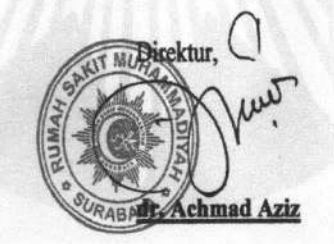

Gambar 1.7 Surat Ijin Penelitian

#### **LAMPIRAN II**

#### DOKUMEN PENGUJIAN SISTEM

2.1 Kuisioner Pengujian Sistem Oleh User 1

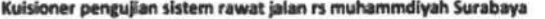

User  $\overline{1}$ 

Nama Jabatan

## $P_{\text{e}} + P_{\text{e}}$

Pengujian Proses Login

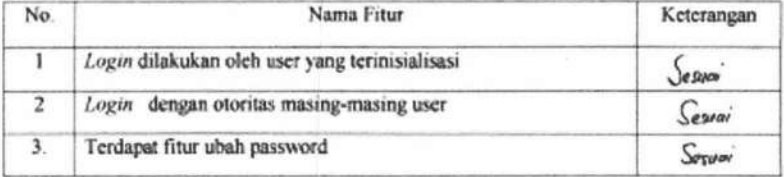

#### Pengujian Proses Registrasi

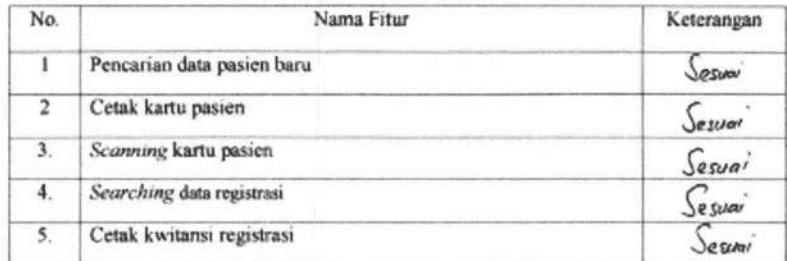

#### Pengujian Proses Pemeriksaan

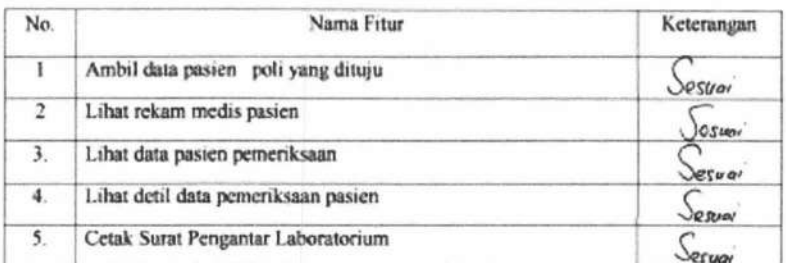

196

**TUGAS AKHIR** 

## SISTEM INFORMASI RAWAT ...

Yunar Magdfira W.B.

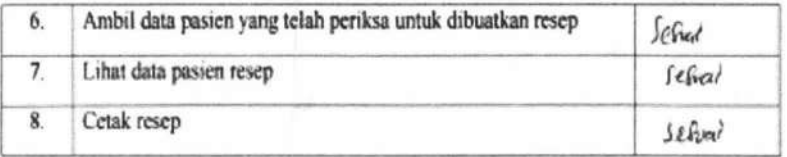

#### Pengujian Proses Pemeriksaan Laboratorium

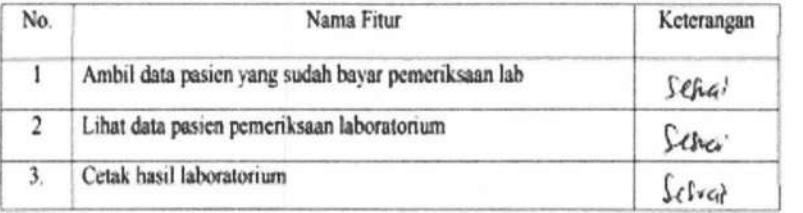

## **Pengujian Proses Pembuatan Rujukan**

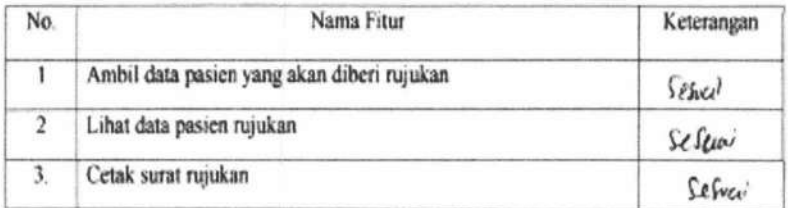

## **Pengujian Proses Pengambilan Obat**

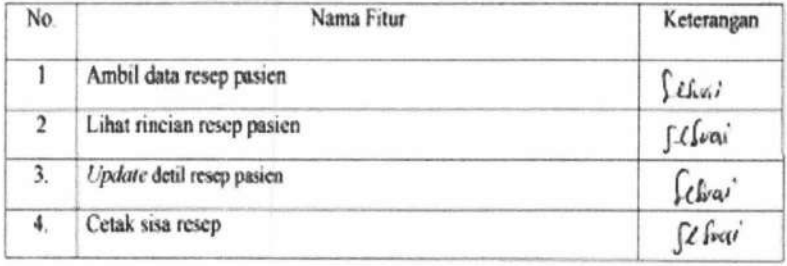

#### **Pengujian Proses Pembayaran**

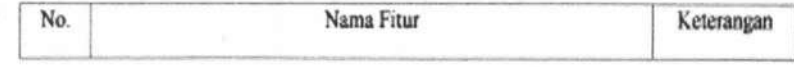

197

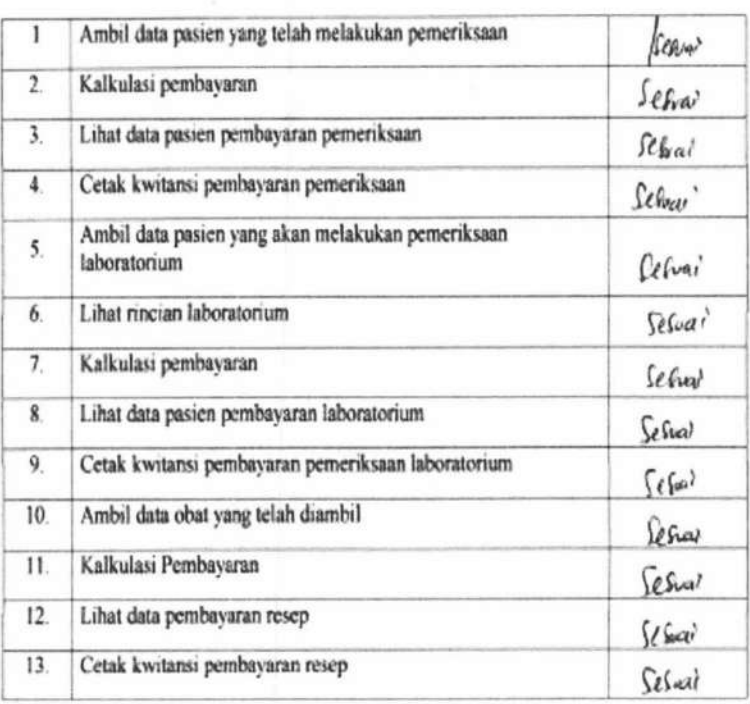

#### Pengujian Proses Pembuatan Laporan

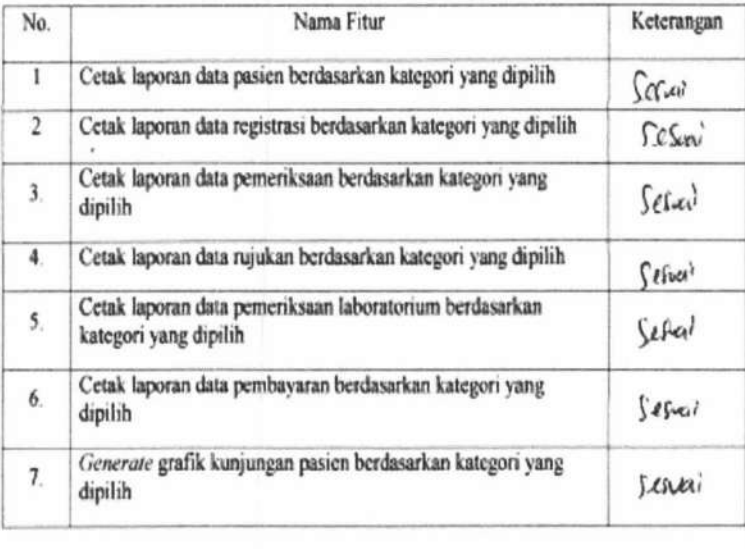

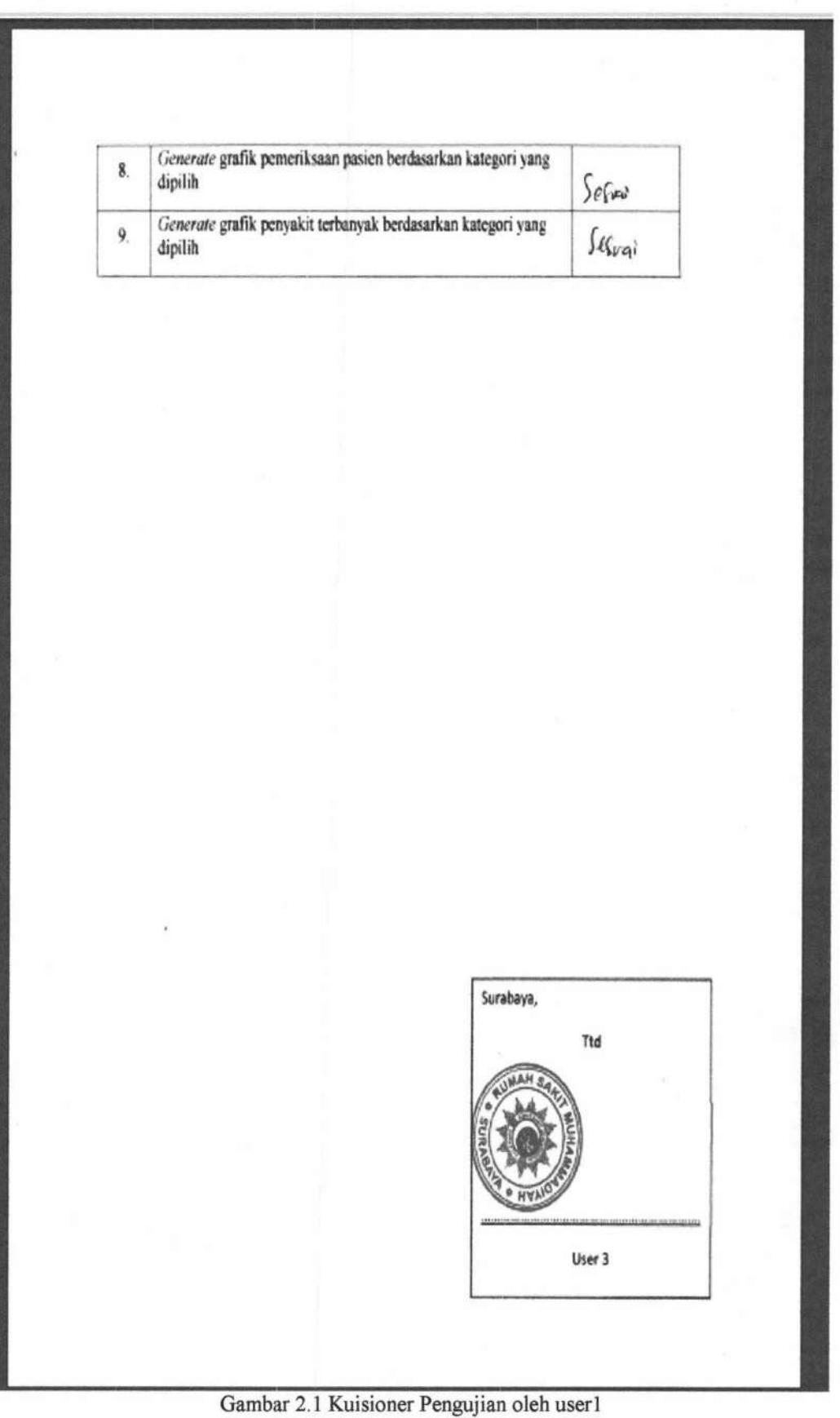

199

**TUGAS AKHIR** 

SISTEM INFORMASI RAWAT ... Yunar Magdfira W.B.

2.2 Kuisioner Pengujian Sistem Oleh User 2

Kuisioner pengujian sistem rawat jalan rs muhammdiyah Surabaya

User<sub>2</sub>

Nama

Jabatan

## Pengujian Proses Login

: leturs Regis frai

 $\cdot$ 

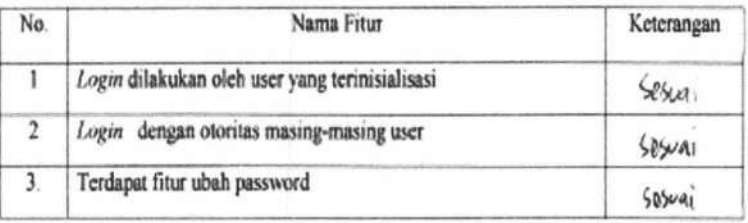

#### Pengujian Proses Registrasi

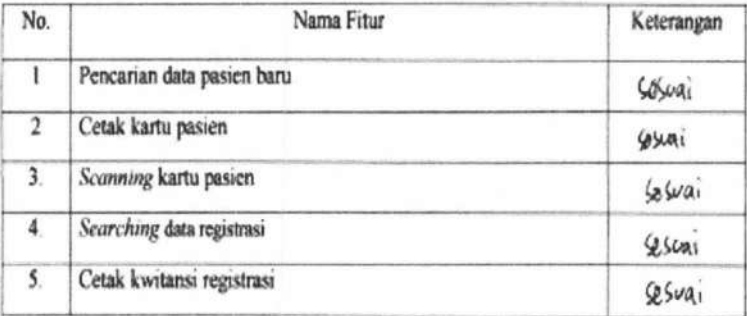

#### Pengujian Proses Pemeriksaan

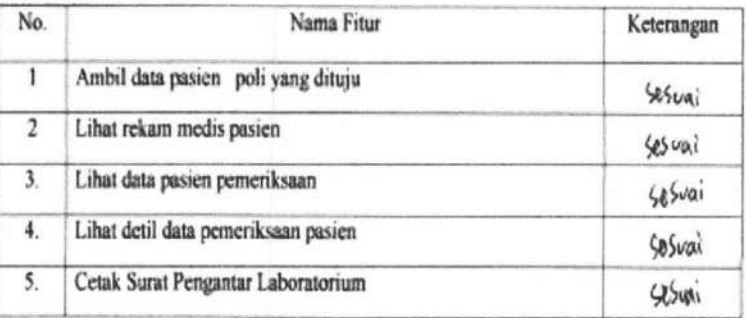

200

**TUGAS AKHIR** 

SISTEM INFORMASI RAWAT ...

Yunar Magdfira W.B.

#### Gambar 12 Kuisioner Pengujian oleh user2

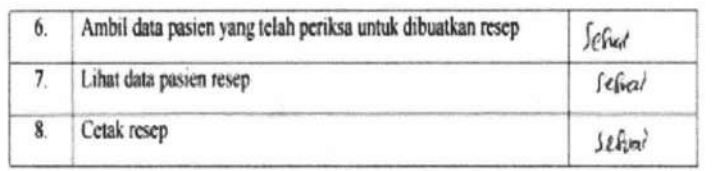

#### Pengujian Proses Pemeriksaan Laboratorium

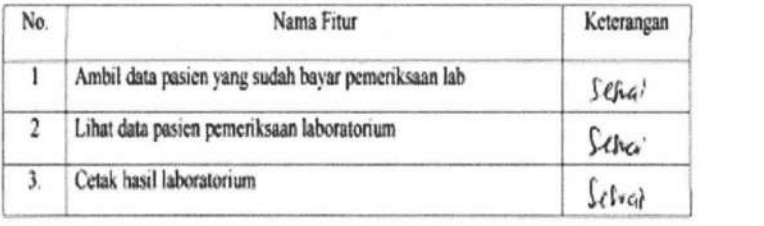

#### Pengujian Proses Pembuatan Rujukan

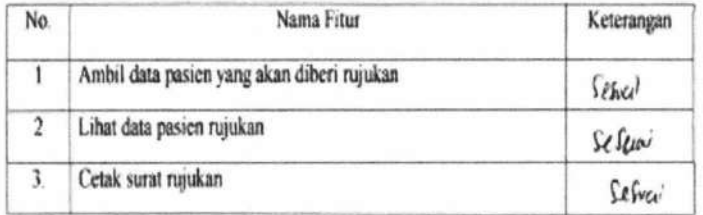

## Pengujian Proses Pengambilan Obat

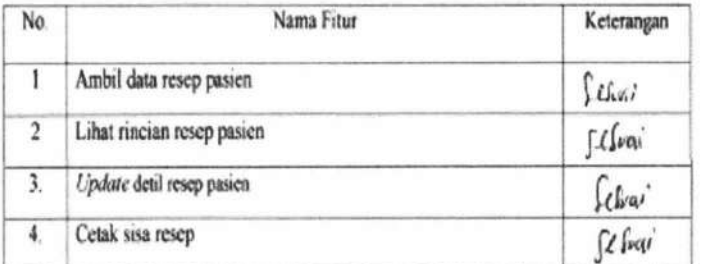

#### Pengujian Proses Pembayaran

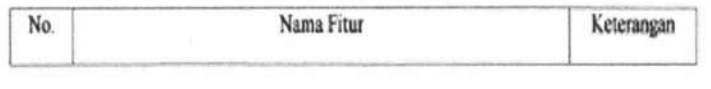

201

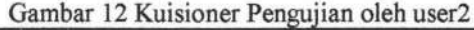

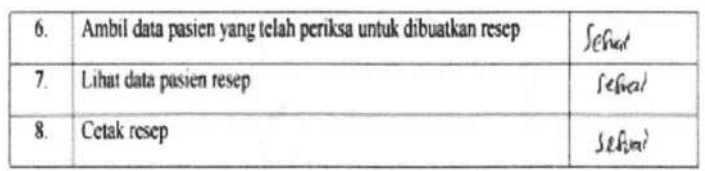

#### Pengujian Proses Pemeriksaan Laboratorium

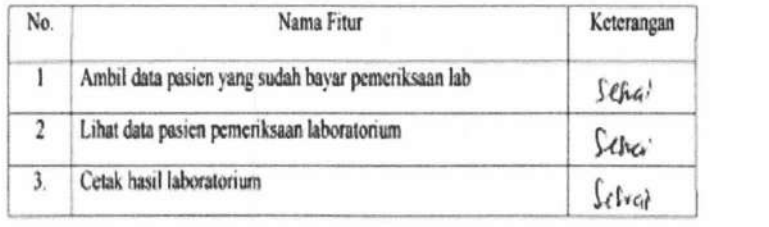

## Pengujian Proses Pembuatan Rujukan

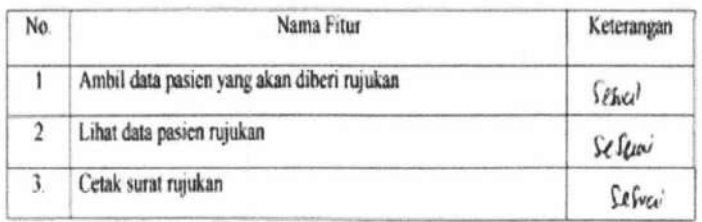

## Pengujian Proses Pengambilan Obat

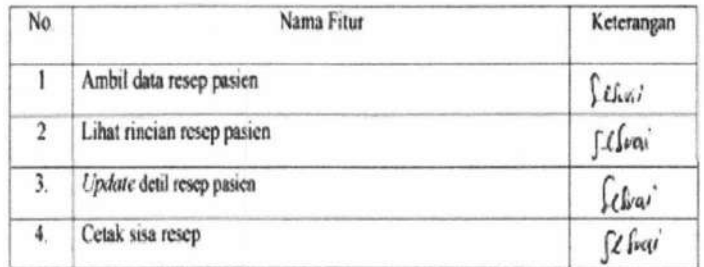

#### Pengujian Proses Pembayaran

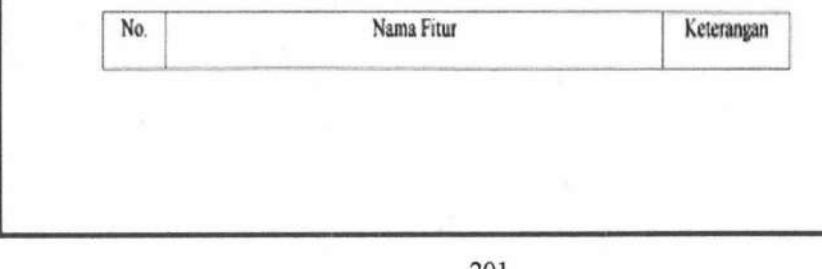

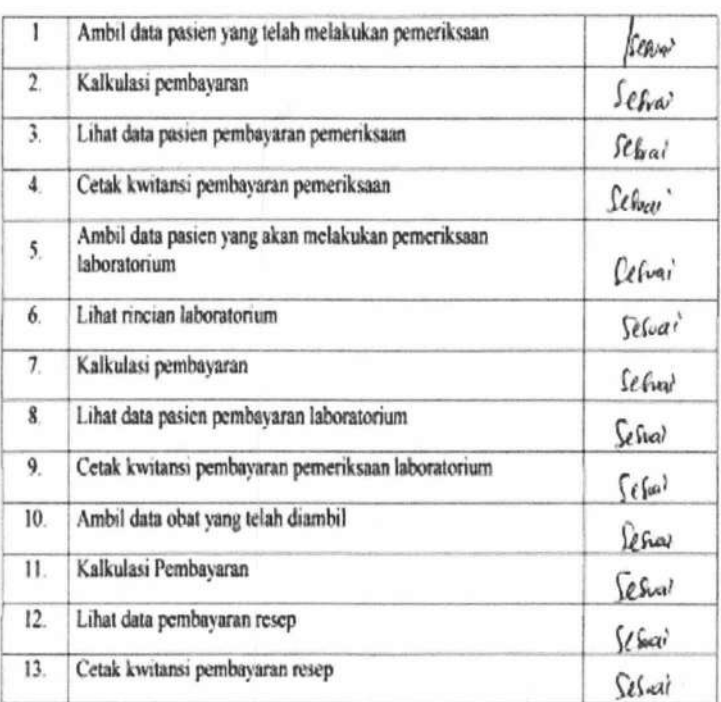

Gambar 13 Kuisioner Pengujian oleh user2

## Pengujian Proses Pembuatan Laporan

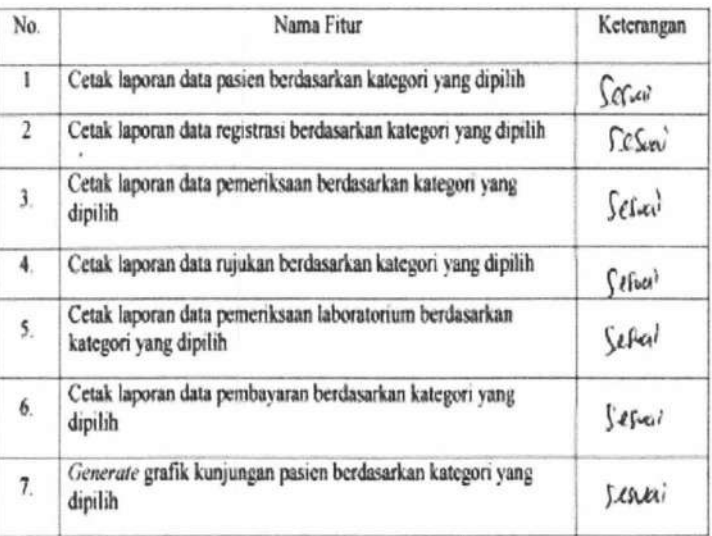

202

| 8. | Generate grafik pemeriksaan pasien berdasarkan kategori yang<br>dipilih |                                        |
|----|-------------------------------------------------------------------------|----------------------------------------|
| 9. | Generate grafik penyakit terbanyak berdasarkan kategori yang<br>dipilih | $\frac{\int e f w \phi}{\int f f w q}$ |
|    |                                                                         |                                        |
|    |                                                                         |                                        |
|    |                                                                         |                                        |
|    |                                                                         |                                        |
|    |                                                                         |                                        |
|    |                                                                         |                                        |
|    |                                                                         |                                        |
|    |                                                                         |                                        |
|    |                                                                         |                                        |
|    | $\epsilon$                                                              |                                        |
|    |                                                                         |                                        |
|    | Surabaya,                                                               | Ttd                                    |
|    |                                                                         |                                        |
|    |                                                                         |                                        |
|    |                                                                         |                                        |
|    |                                                                         |                                        |

Gambar 2.2 Kuisioner Pengujian oleh user2

2.3 Kuisioner Pengujian Sistem Oleh User 3

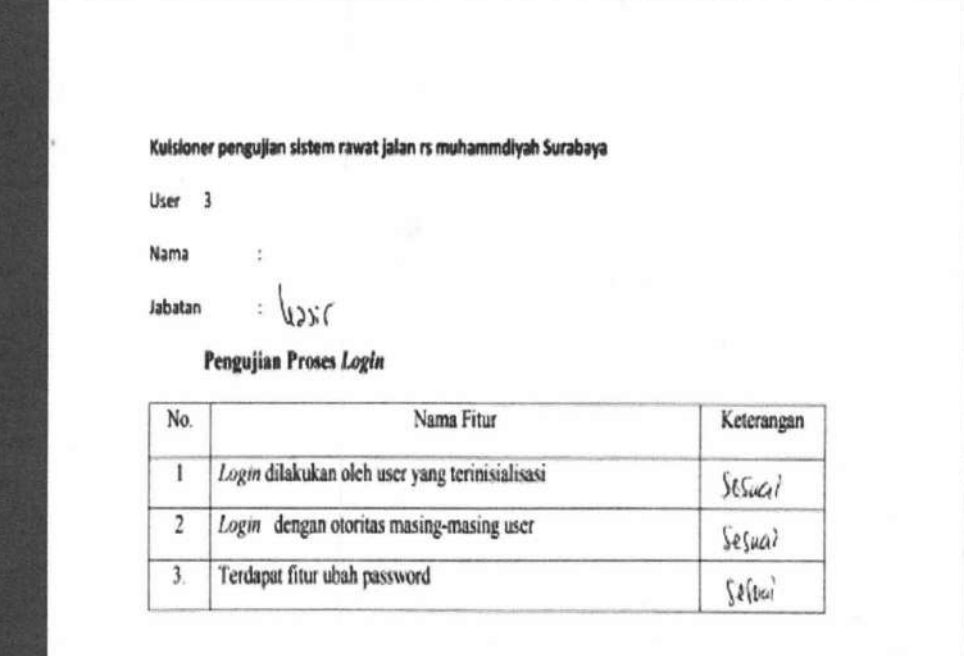

## Pengujian Proses Registrasi

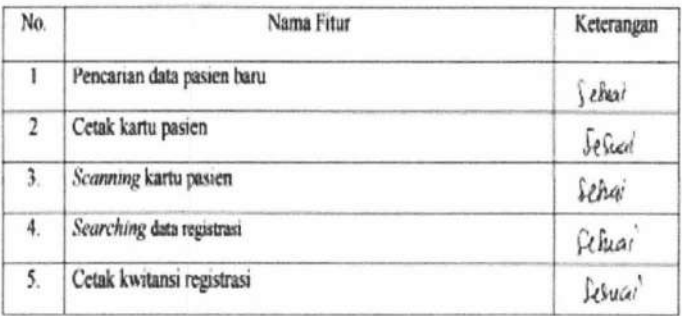

#### Pengujian Proses Pemeriksaan

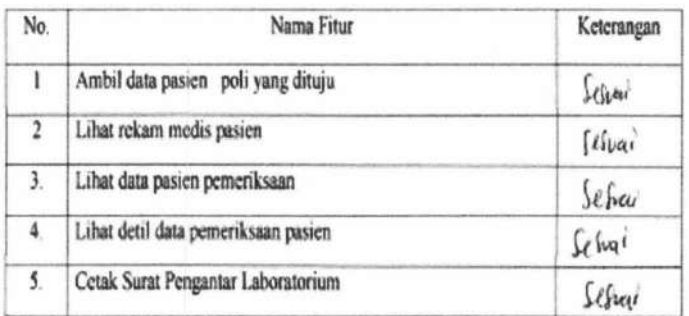

204

SISTEM INFORMASI RAWAT ... Yunar Magdfira W.B.

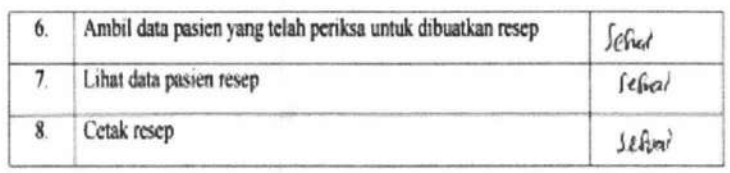

#### Pengujian Proses Pemeriksaan Laboratorium

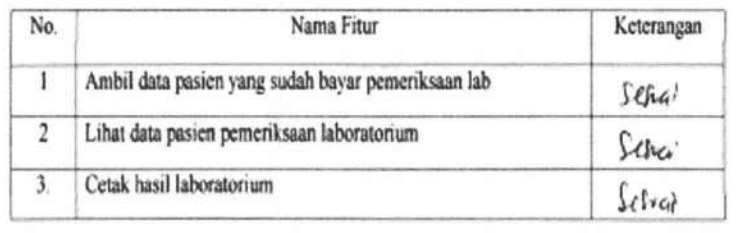

#### Pengujian Proses Pembuatan Rujukan

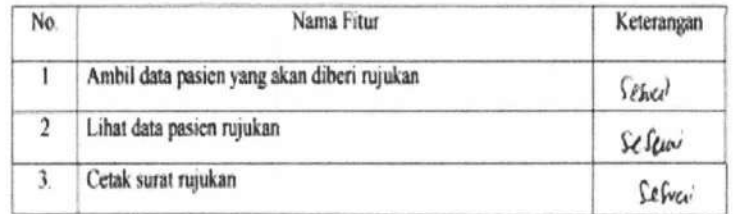

#### **Pengujian Proses Pengambilan Obat**

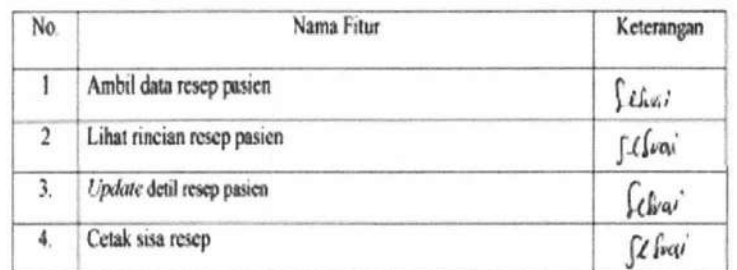

#### Pengujian Proses Pembayaran

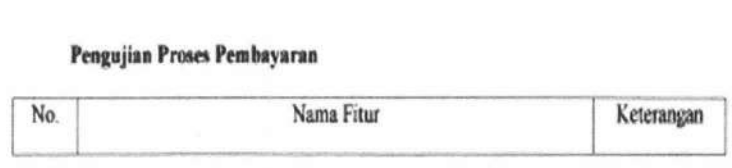

205

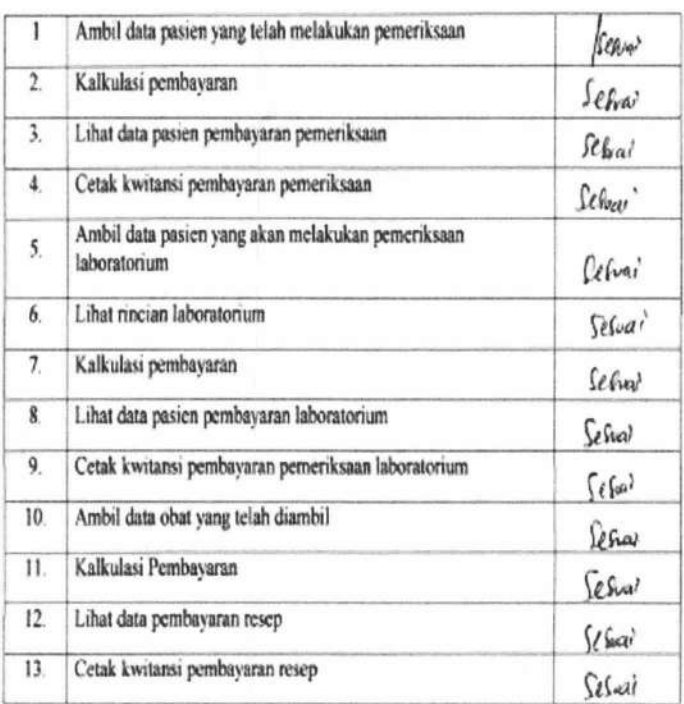

## Pengujian Proses Pembuatan Laporan

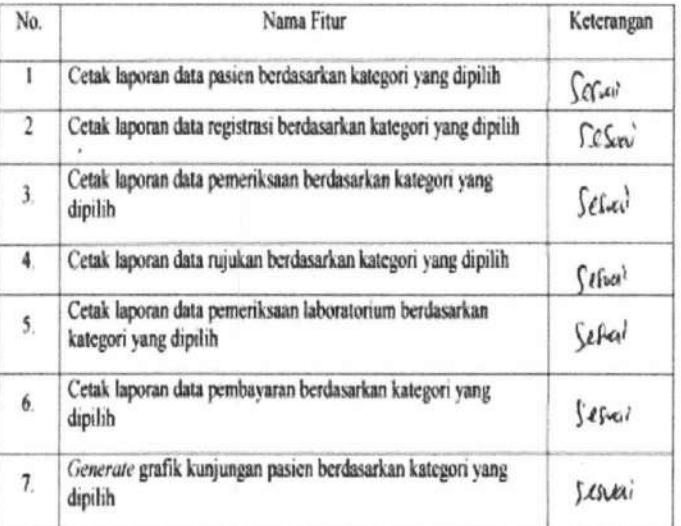

206

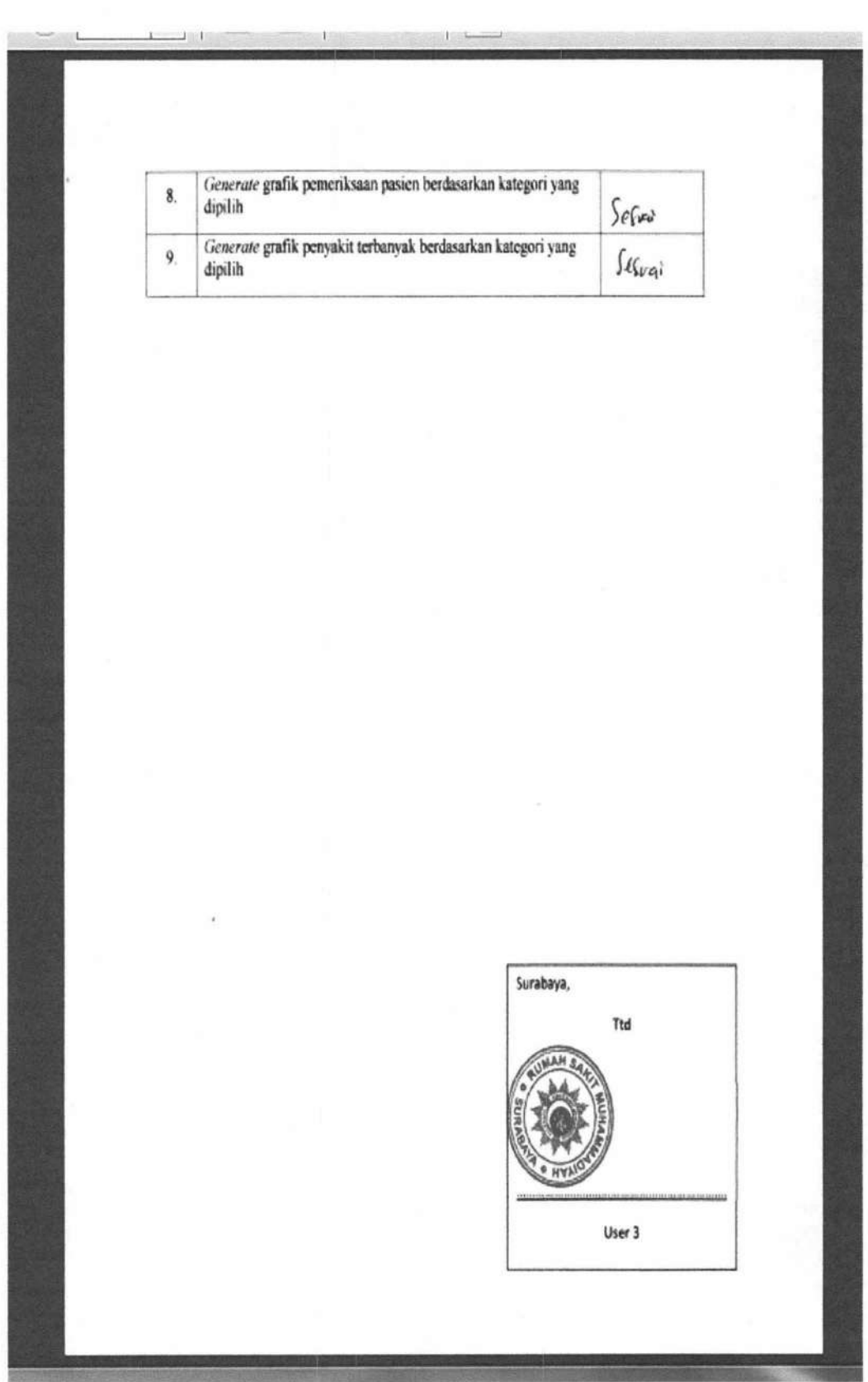

Gambar 2.3 Kuisioner Pengujian oleh user3

2.4 Kuisioner Pengujian Sistem Oleh User 4

#### Kuisioner pengujian sistem rawat jalan rs muhammdiyah Surabaya

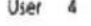

Nama

Jabatan

## $g_{\ell}$

 $\ddot{\phantom{a}}$ 

Pengujian Proses Login

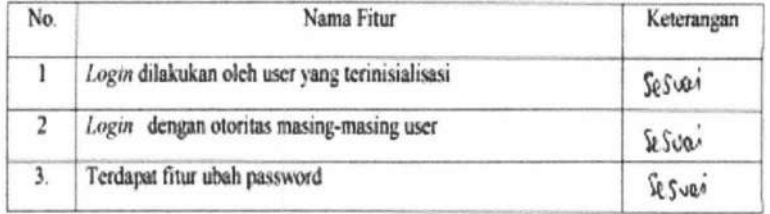

#### Pengujian Proses Registrasi

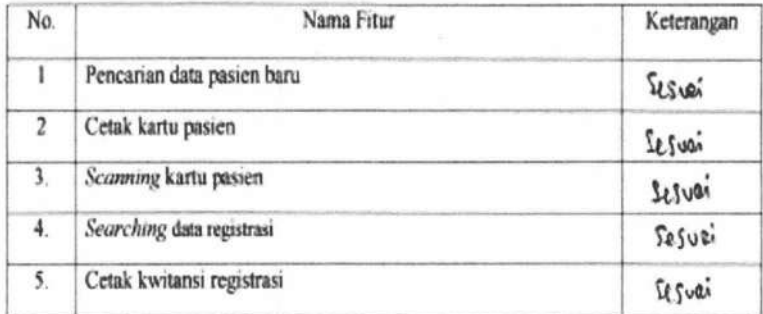

#### Pengujian Proses Pemeriksaan

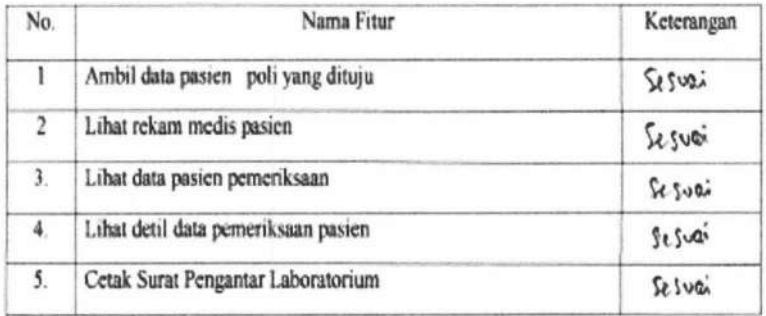

**TUGAS AKHIR** 

SISTEM INFORMASI RAWAT ... Yunar Magdfira W.B.

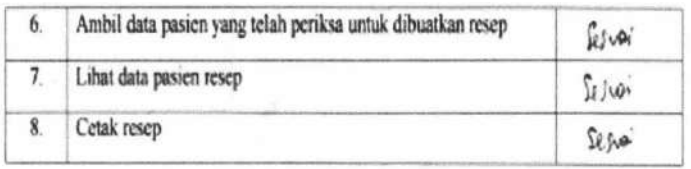

## Pengujian Proses Pemeriksaan Laboratorium

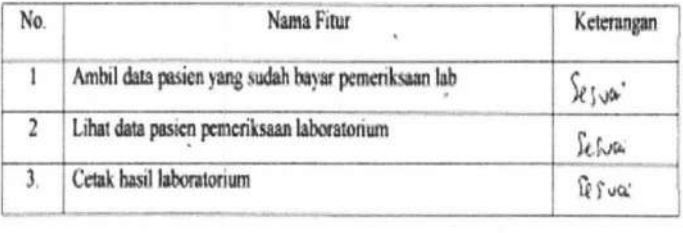

## Pengujian Proses Pembuatan Rujukan

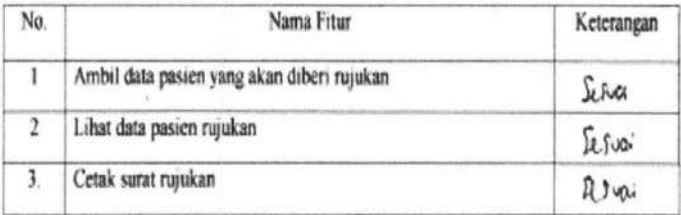

#### Pengujian Proses Pengambilan Obat

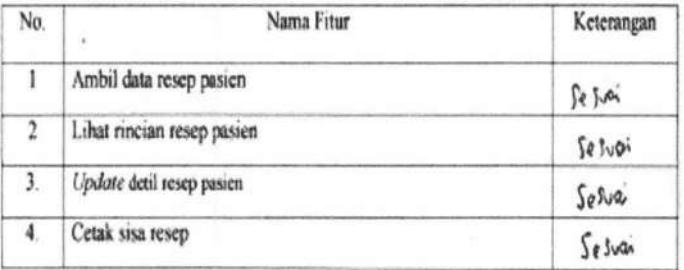

#### Pengujian Proses Pembayaran

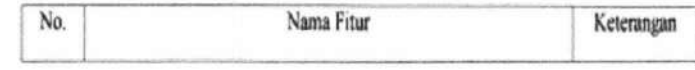

209

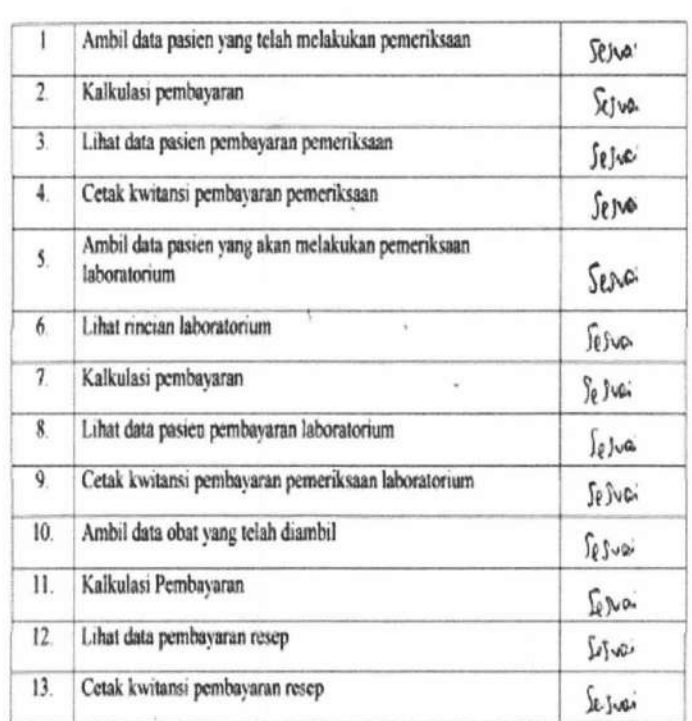

#### Pengujian Proses Pembuatan Laporan

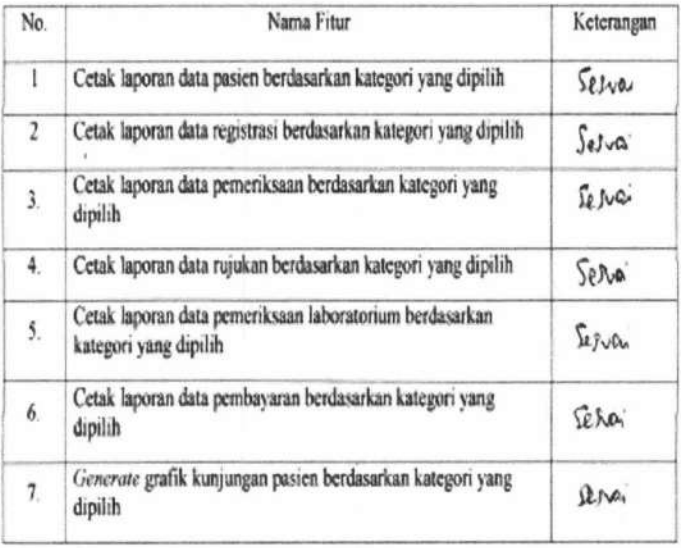

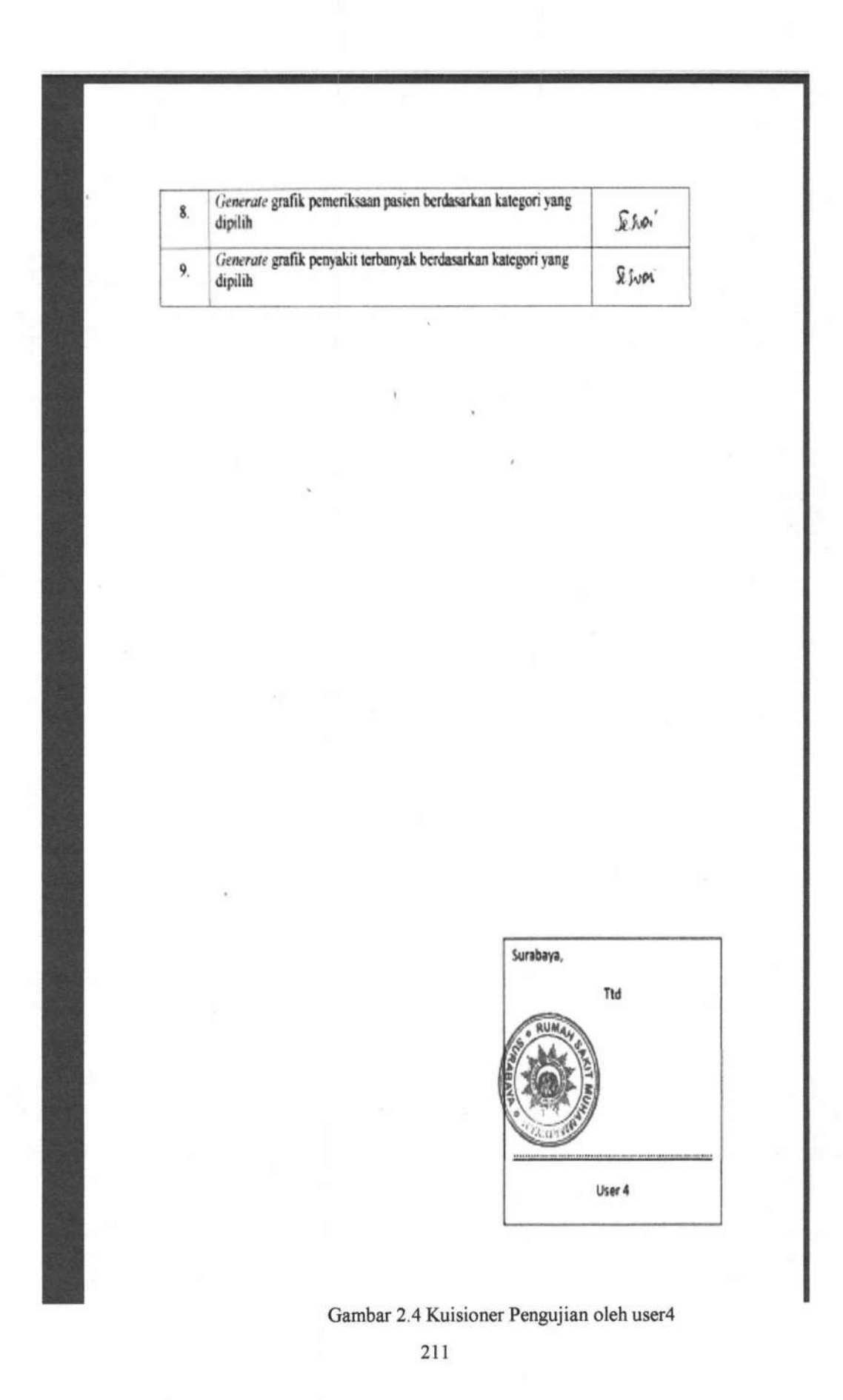